*Алгоритм сжатия Хаффмана (динамический)*

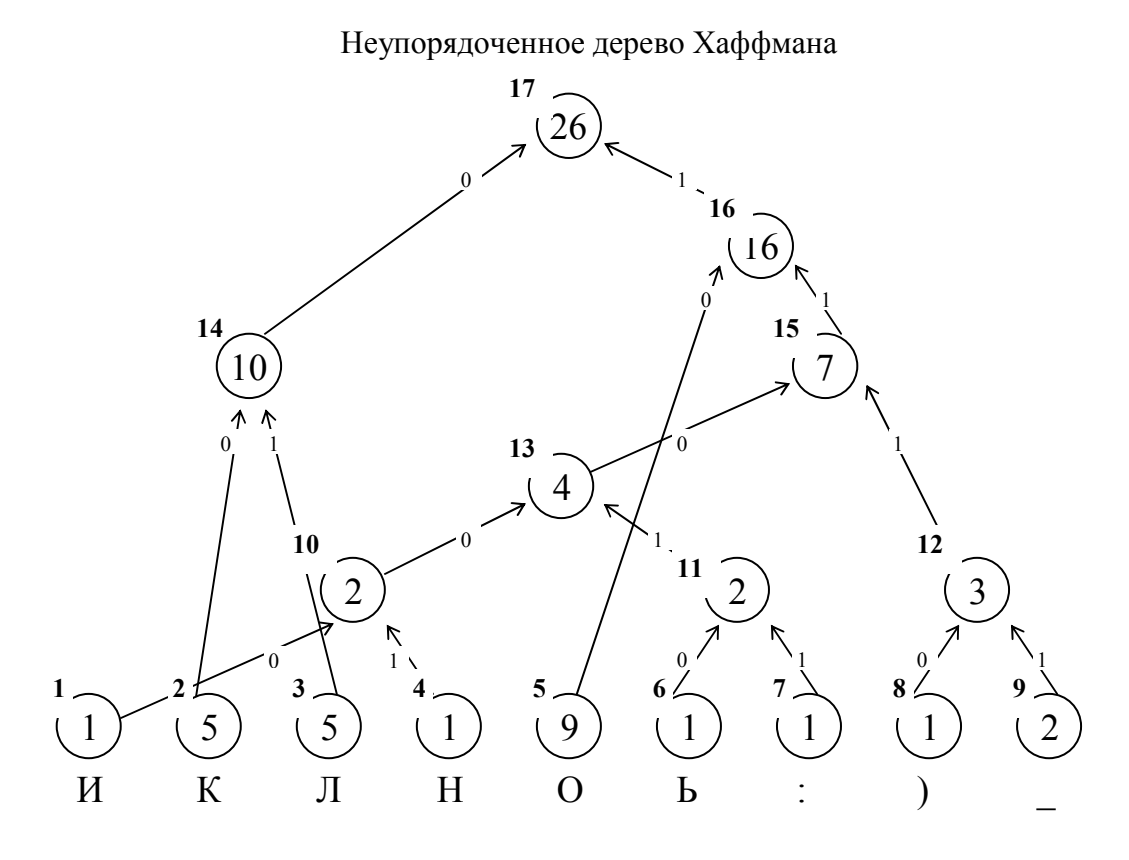

Упорядоченное дерево Хаффмана

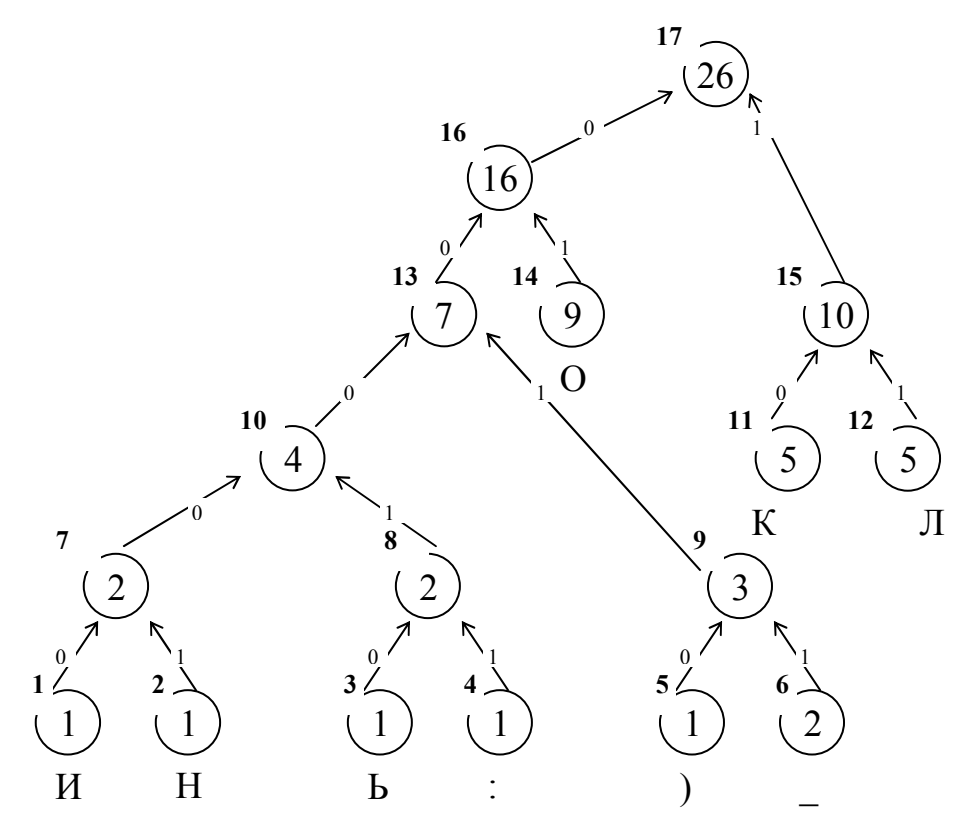

Исходные коды постоянной длины m (4 бита)

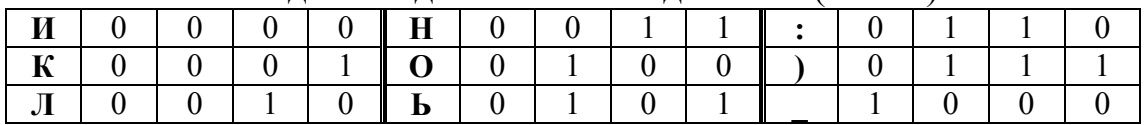

Исходный текст: КОЛОКОЛ\_ОКОЛО\_КОЛОКОЛЬНИ:)

### Создание динамического кодового дерева и адаптивного кода Хаффмана

Итерация 0. Создание пустого дерева.

Итерация 1. Добавление символа "К"

Проверяем наличие символа "К" в текущем дереве и формируем код 0001 (исходный код символа "К")

 $+$ 

 $\boldsymbol{0}$ 

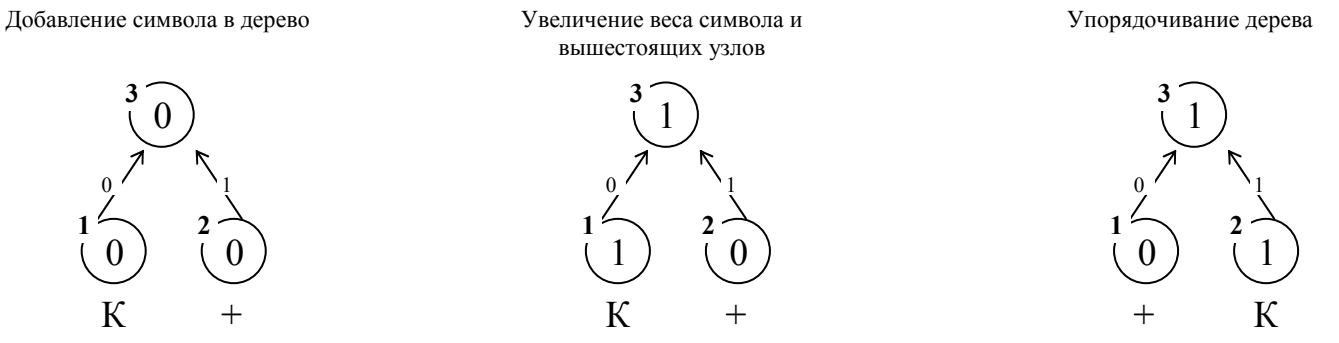

Итерация 2. Добавление символа "О"

Проверяем наличие символа "О" в текущем дереве и формируем код 0 0100 (код символа "+" в текущем дереве, полученном после итерации 1 и исходный код символа "О")

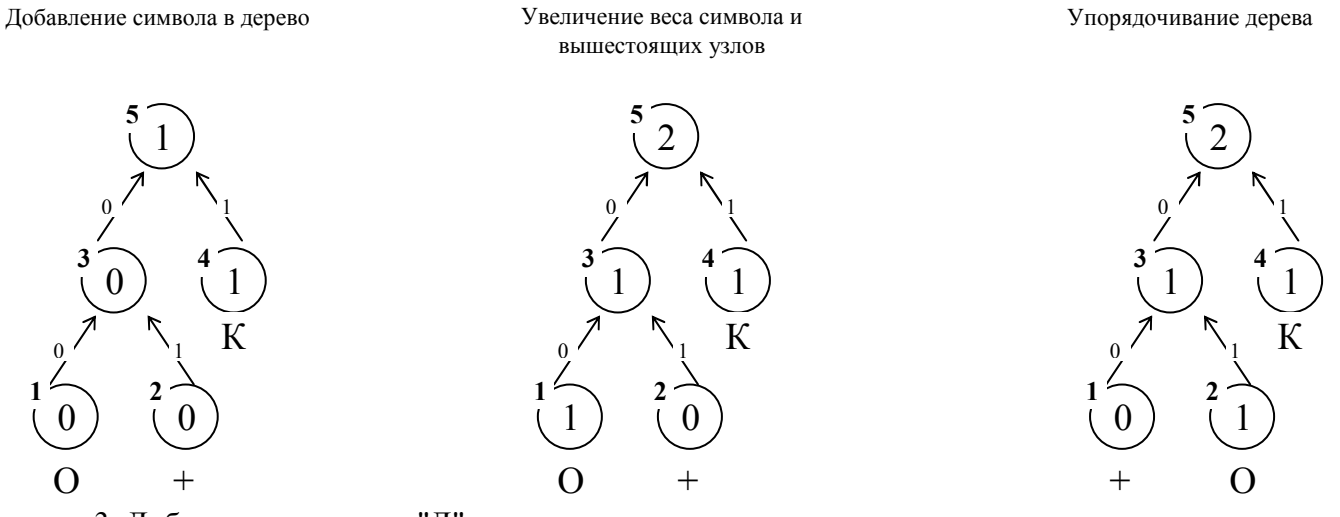

Итерация 3. Добавление символа "Л"

Проверяем наличие символа "Л" в текущем дереве и формируем код 00 0010(код символа "+" в текущем дереве, полученном после итерации 2 и исходный код символа "Л")

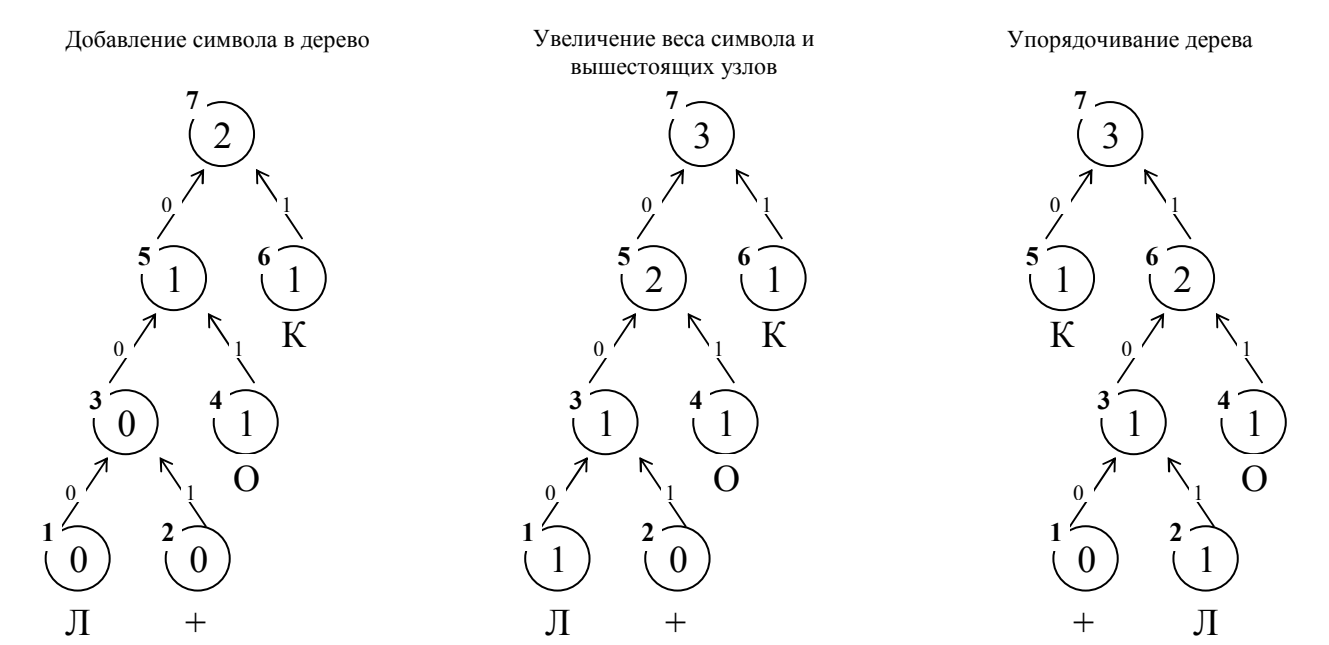

#### Итерация 4. Добавление символа "О"

Проверяем наличие символа "О" в текущем дереве и формируем код 11 (код символа "О" в текущем дереве, полученном после итерации 3)

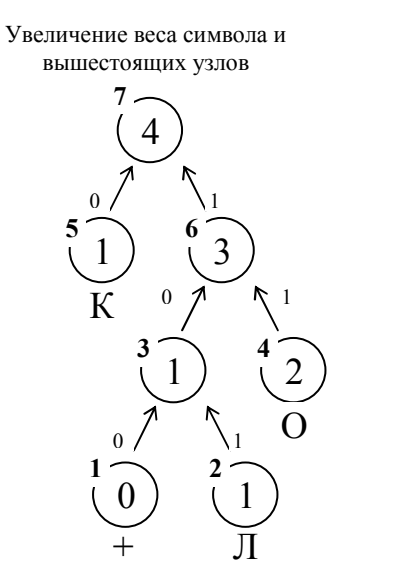

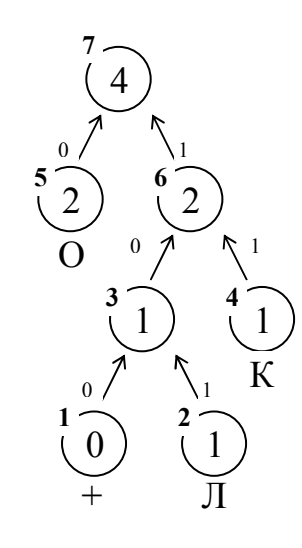

Упорядочивание дерева

Итерация 5. Добавление символа "К"

Проверяем наличие символа "К" в текущем дереве и формируем код 11 (код символа "К" в текущем дереве, полученном после итерации 4)

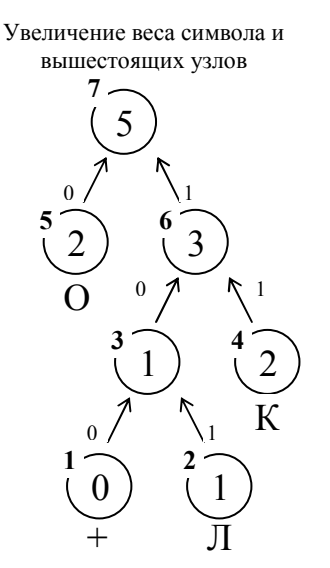

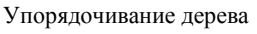

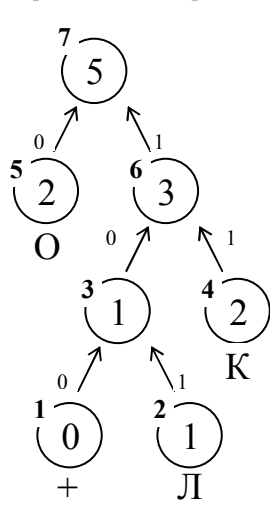

Итерация 6. Добавление символа "О"

Проверяем наличие символа "О" в текущем дереве и формируем код 0 (код символа "О" в текущем дереве, полученном после итерации 5)

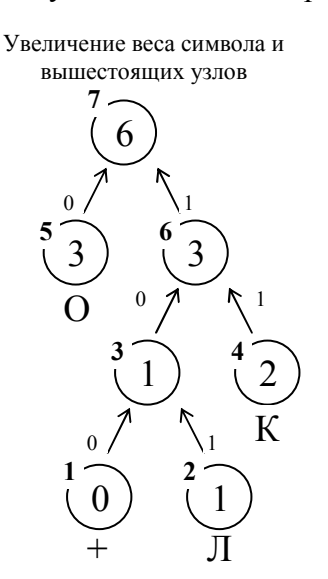

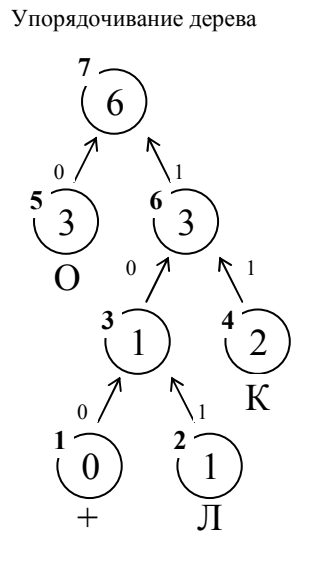

#### Итерация 7. Добавление символа "Л"

Проверяем наличие символа "Л" в дереве и формируем код 101 (код символа "Л" в текущем дереве) Увеличение веса символа и Упорядочивание дерева

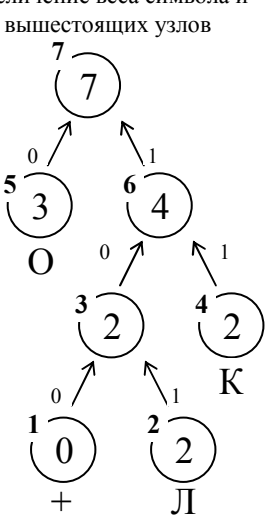

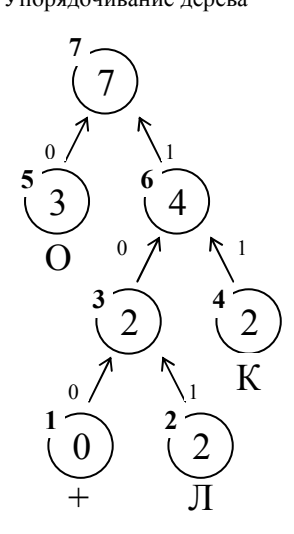

Итерация 8. Добавление символа "\_"

Проверяем наличие символа "\_" в текущем дереве и формируем код 100 1000 (код символа "+" в текущем дереве, полученном после итерации 7 и исходный код символа "\_")

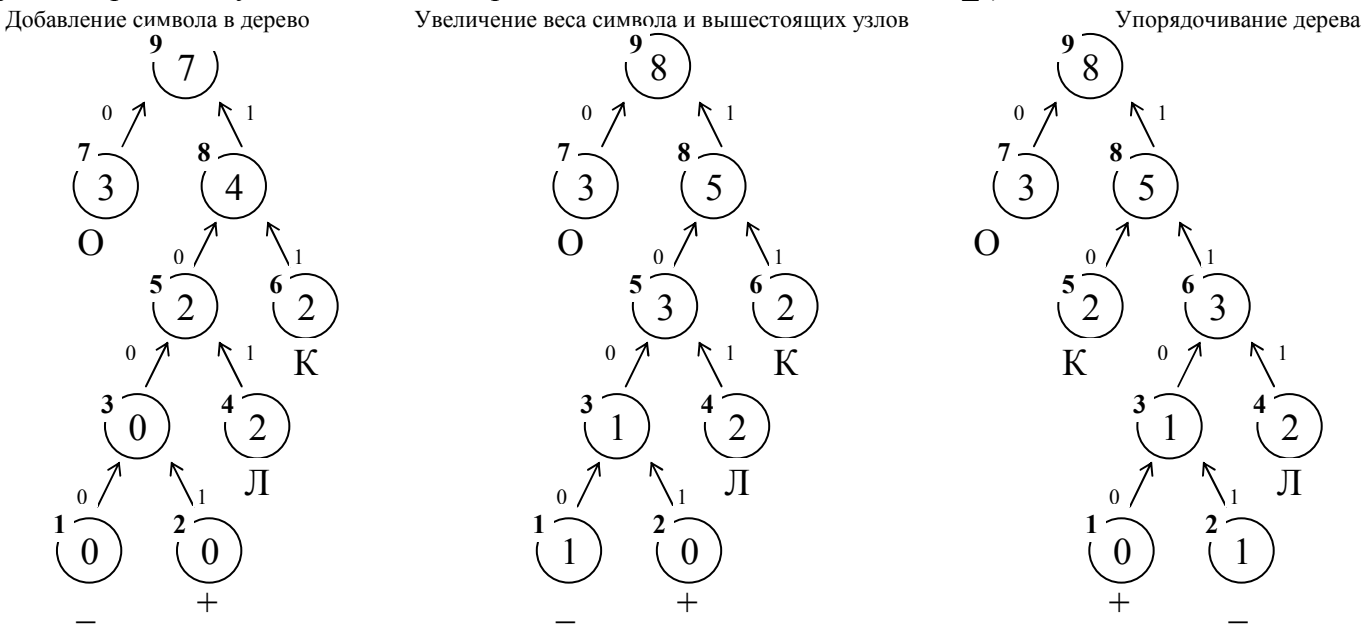

Итерация 9. Добавление символа "О"

Проверяем наличие символа "О" в дереве и формируем код 0 (код символа "О" в текущем дереве) Увеличение веса символа и вышестоящих узлов Упорядочивание дерева

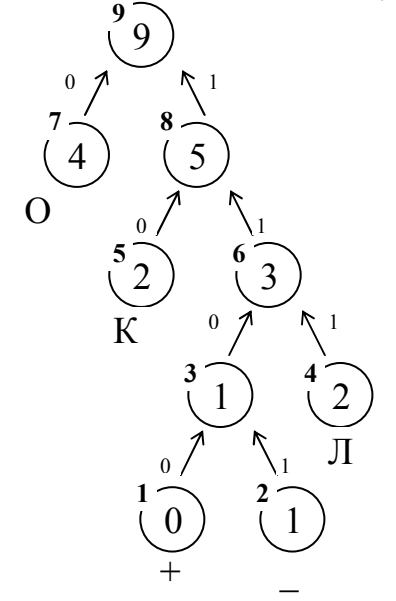

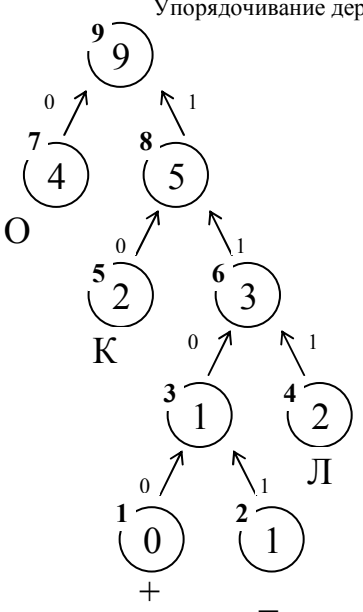

# Итерация 10. Добавление символа "К"

Проверяем наличие символа "К" в дереве и формируем код 10 (код символа "К" в текущем дереве) Увеличение веса символа и вышестоящих узлов Упорядочивание дерева

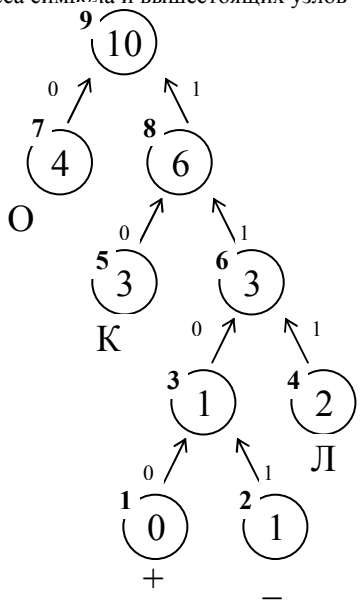

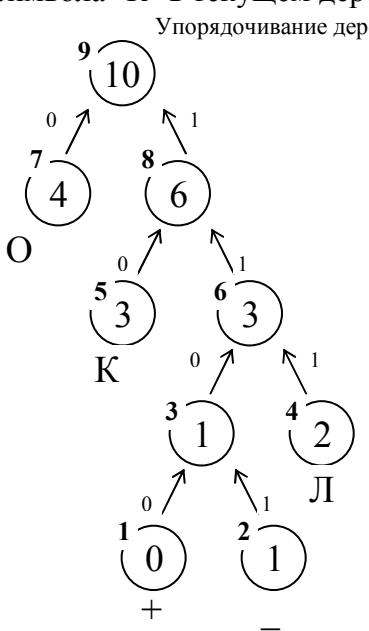

Итерация 11. Добавление символа "О"

Проверяем наличие символа "О" в дереве и формируем код 0 (код символа "О" в текущем дереве) Увеличение веса символа и вышестоящих узлов

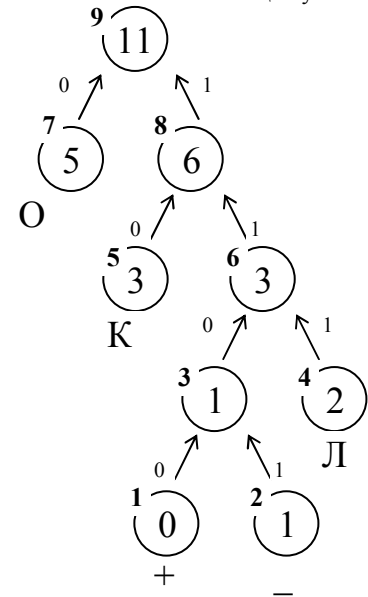

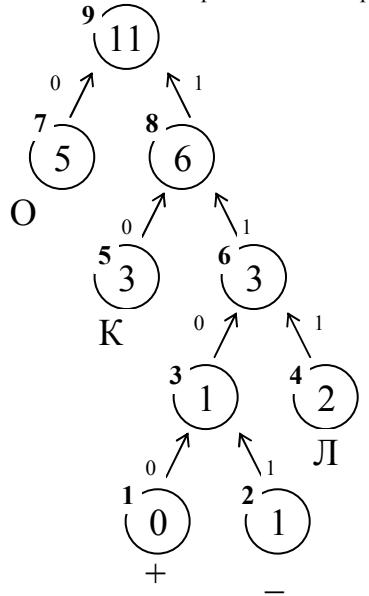

Итерация 12. Добавление символа "Л"

Проверяем наличие символа "Л" в дереве и формируем код 111 (код символа "Л" в текущем дереве) Увеличение веса символа и вышестоящих узлов

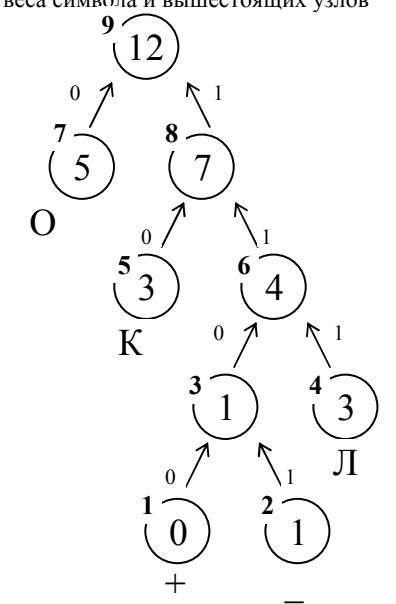

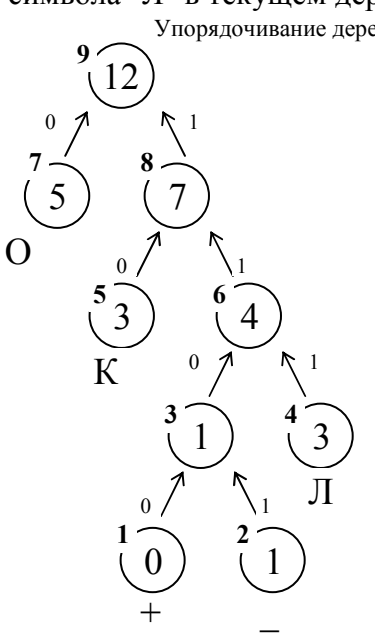

# Итерация 13. Добавление символа "О"

Проверяем наличие символа "О" в дереве и формируем код 0 (код символа "О" в текущем дереве) Увеличение веса символа и вышестоящих узлов Упорядочивание дерева

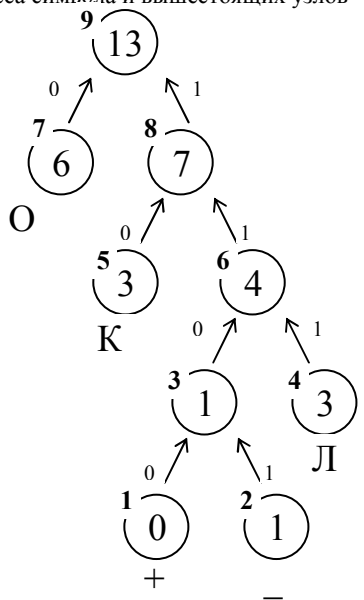

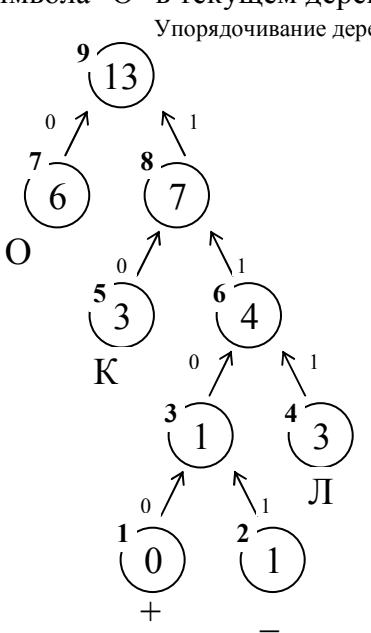

Итерация 14. Добавление символа "\_"

Проверяем наличие символа "\_" в дереве и формируем код 1101 (код символа "\_" в текущем дереве)<br>Увеличение веса символа и вышестоящих узлов Увеличение веса символа и вышестоящих узлов

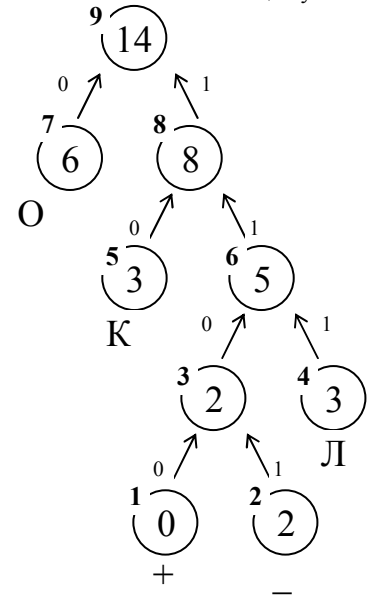

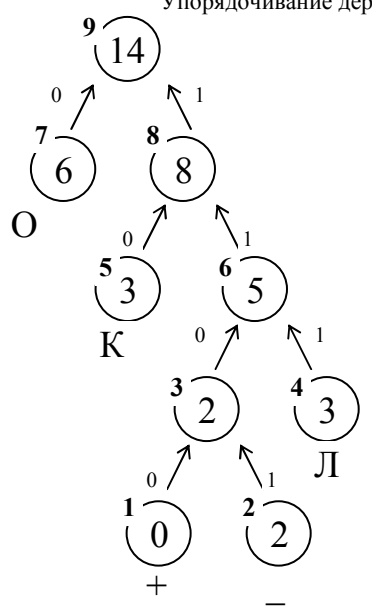

Итерация 15. Добавление символа "К"

Проверяем наличие символа "К" в дереве и формируем код 10 (код символа "К" в текущем дереве) Увеличение веса символа и вышестоящих узлов

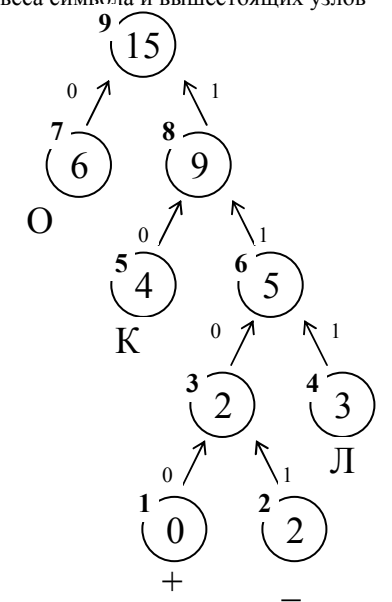

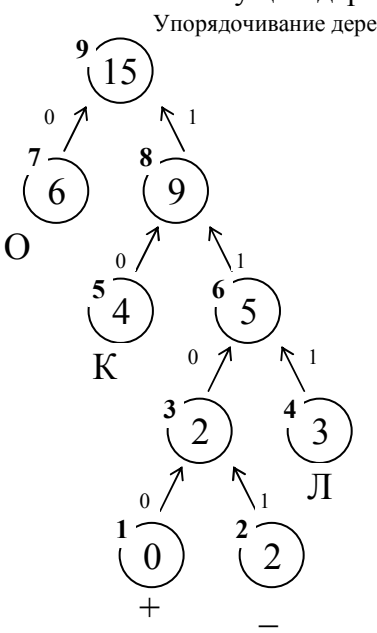

# Итерация 16. Добавление символа "О"

Проверяем наличие символа "О" в дереве и формируем код 0 (код символа "О" в текущем дереве) Увеличение веса символа и вышестоящих узлов Упорядочивание дерева

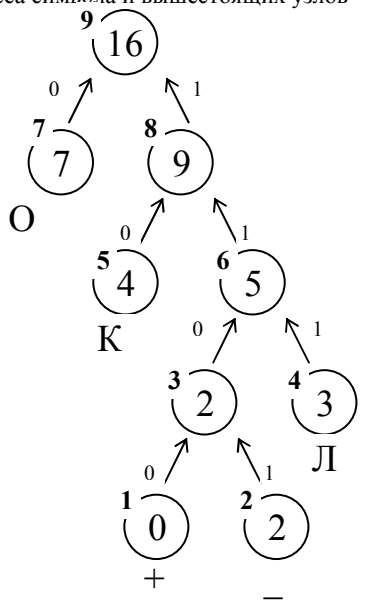

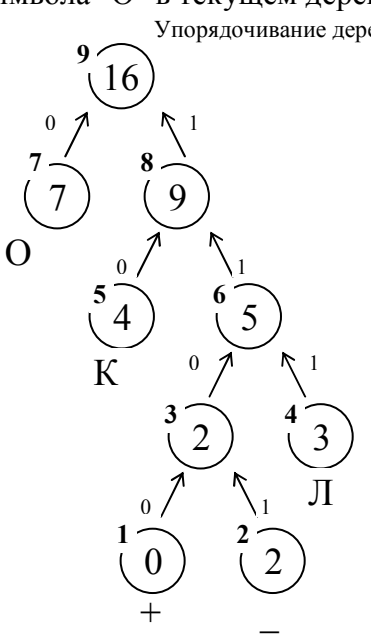

Итерация 17. Добавление символа "Л"

Проверяем наличие символа "Л" в дереве и формируем код 111 (код символа "Л" в текущем дереве) Увеличение веса символа и вышестоящих узлов

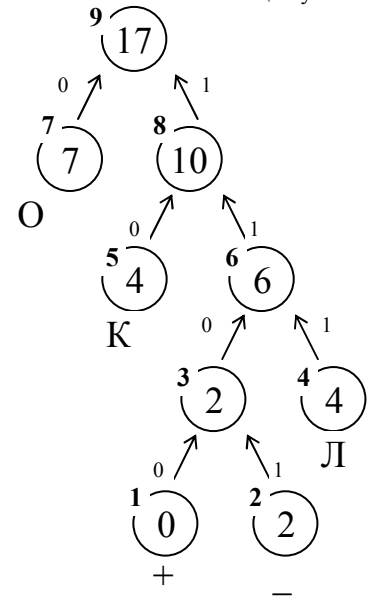

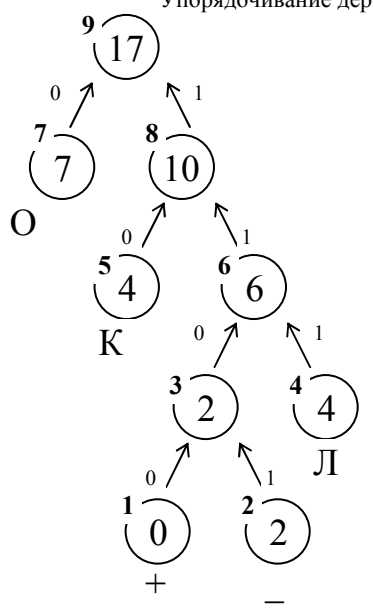

Итерация 18. Добавление символа "О"

Проверяем наличие символа "О" в дереве и формируем код 0 (код символа "О" в текущем дереве) Увеличение веса символа и вышестоящих узлов

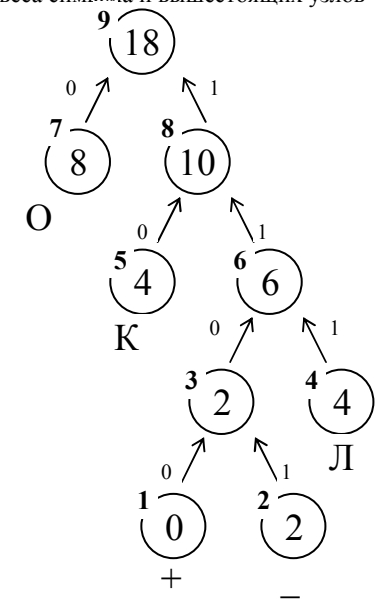

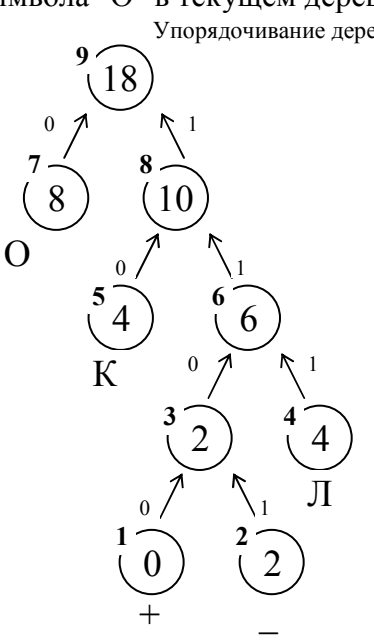

# Итерация 19. Добавление символа "К"

Проверяем наличие символа "К" в дереве и формируем код 10 (код символа "К" в текущем дереве) Увеличение веса символа и вышестоящих узлов Упорядочивание дерева

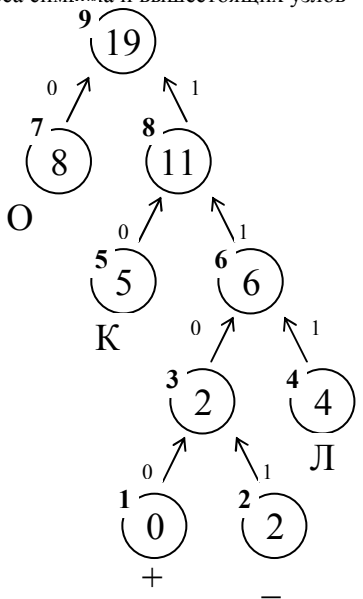

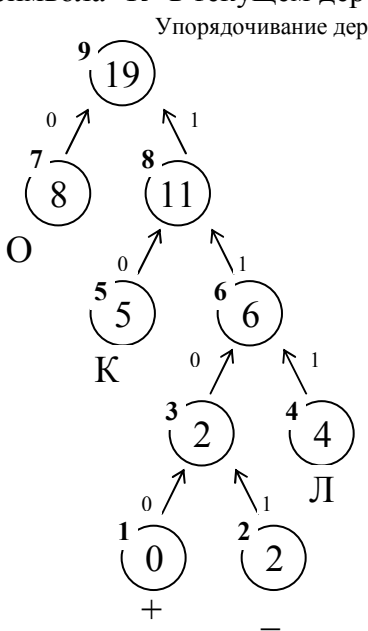

Итерация 20. Добавление символа "О"

Проверяем наличие символа "О" в дереве и формируем код 0 (код символа "О" в текущем дереве) Увеличение веса символа и вышестоящих узлов

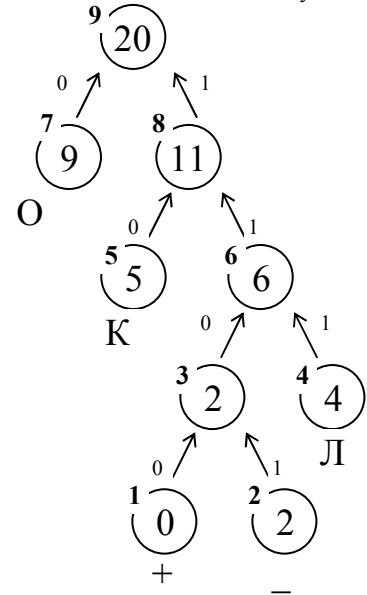

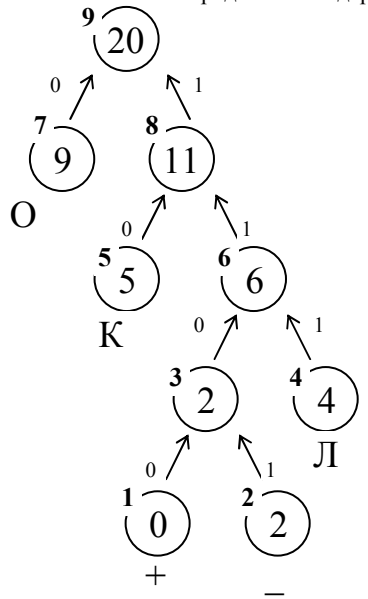

Итерация 21. Добавление символа "Л"

Проверяем наличие символа "Л" в дереве и формируем код 111 (код символа "Л" в текущем дереве) Увеличение веса символа и вышестоящих узлов

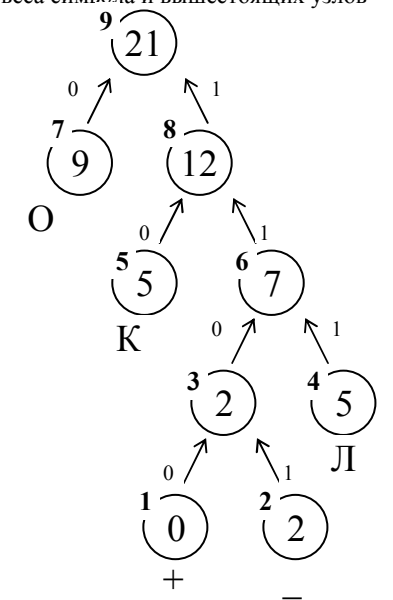

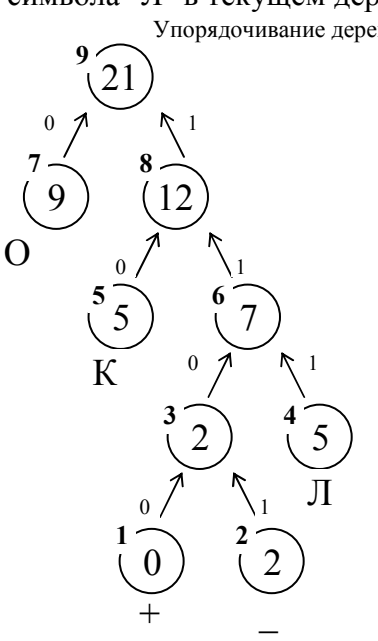

#### Итерация 22. Добавление символа "Ь"

Проверяем наличие символа "Ь" в текущем дереве и формируем код 1100 0101 (код символа "+" в текущем дереве, полученном после итерации 21 и исходный код символа "Ь")

Добавление символа в дерево

Увеличение веса символа и вышестоящих узлов Упорядочивание дерева

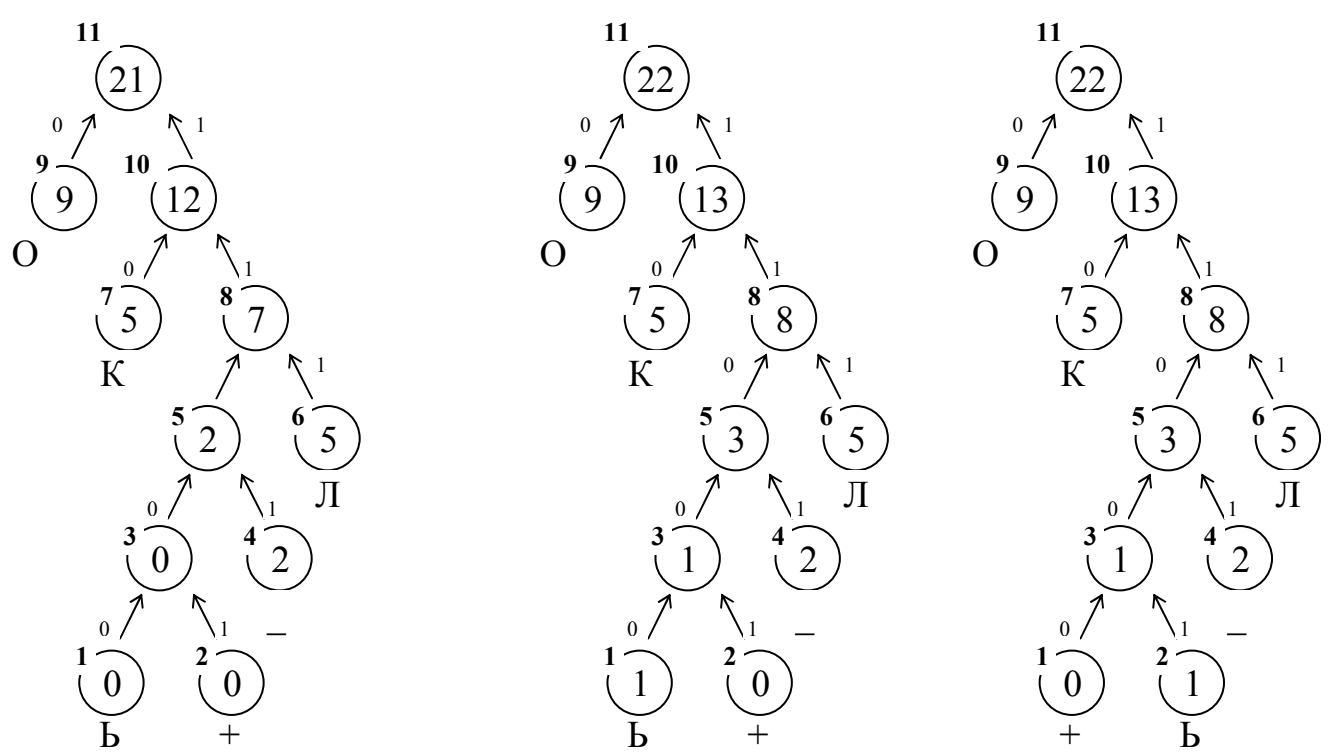

Итерация 23. Добавление символа "Н"

Проверяем наличие символа "Н" в текущем дереве и формируем код 11000 0011 (код символа "+" в текущем дереве, полученном после итерации 22 и исходный код символа "Н")

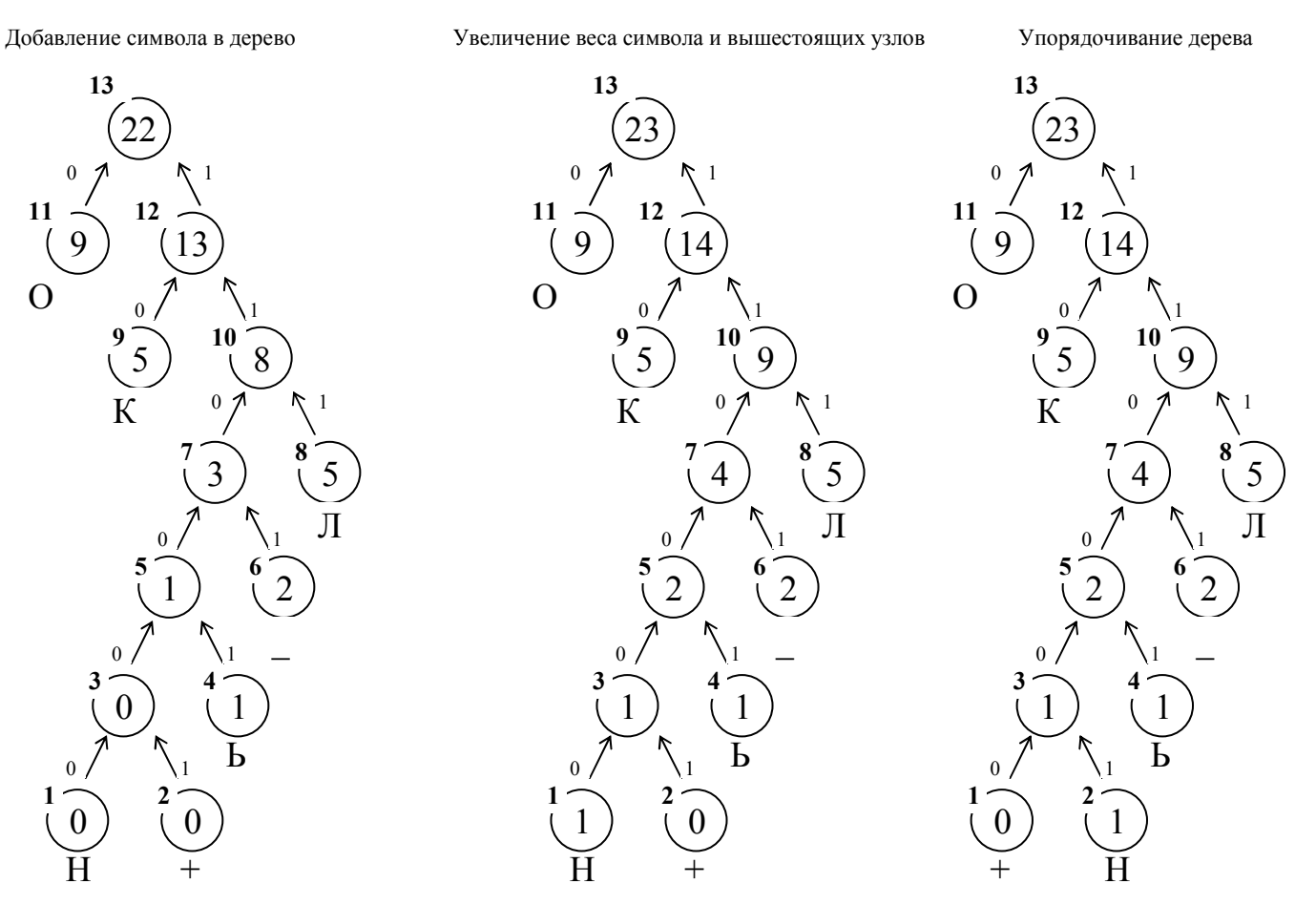

Итерация 24. Добавление символа "И". Проверяем наличие символа "И" в текущем дереве и формируем код 110000 0000 Увеличение веса символа и вышестоящих узлов Добавление символа в дерево

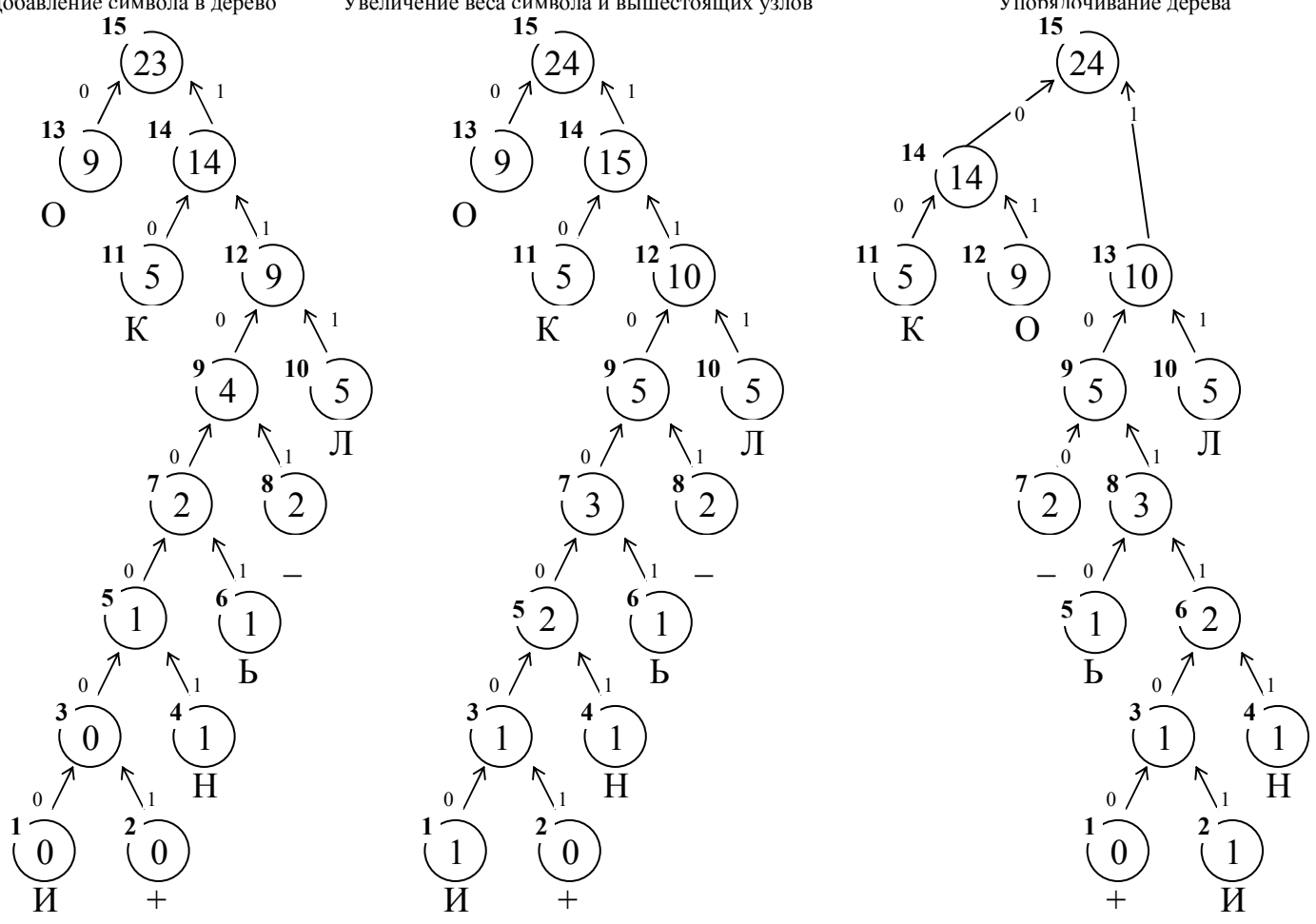

Итерация 25. Добавление символа ":". Проверяем наличие символа ":" в текущем дереве и формируем код 101100 0110 Добавление символа в дерево Увеличение веса символа и вышестоящих узлов Упорядочивание дерева

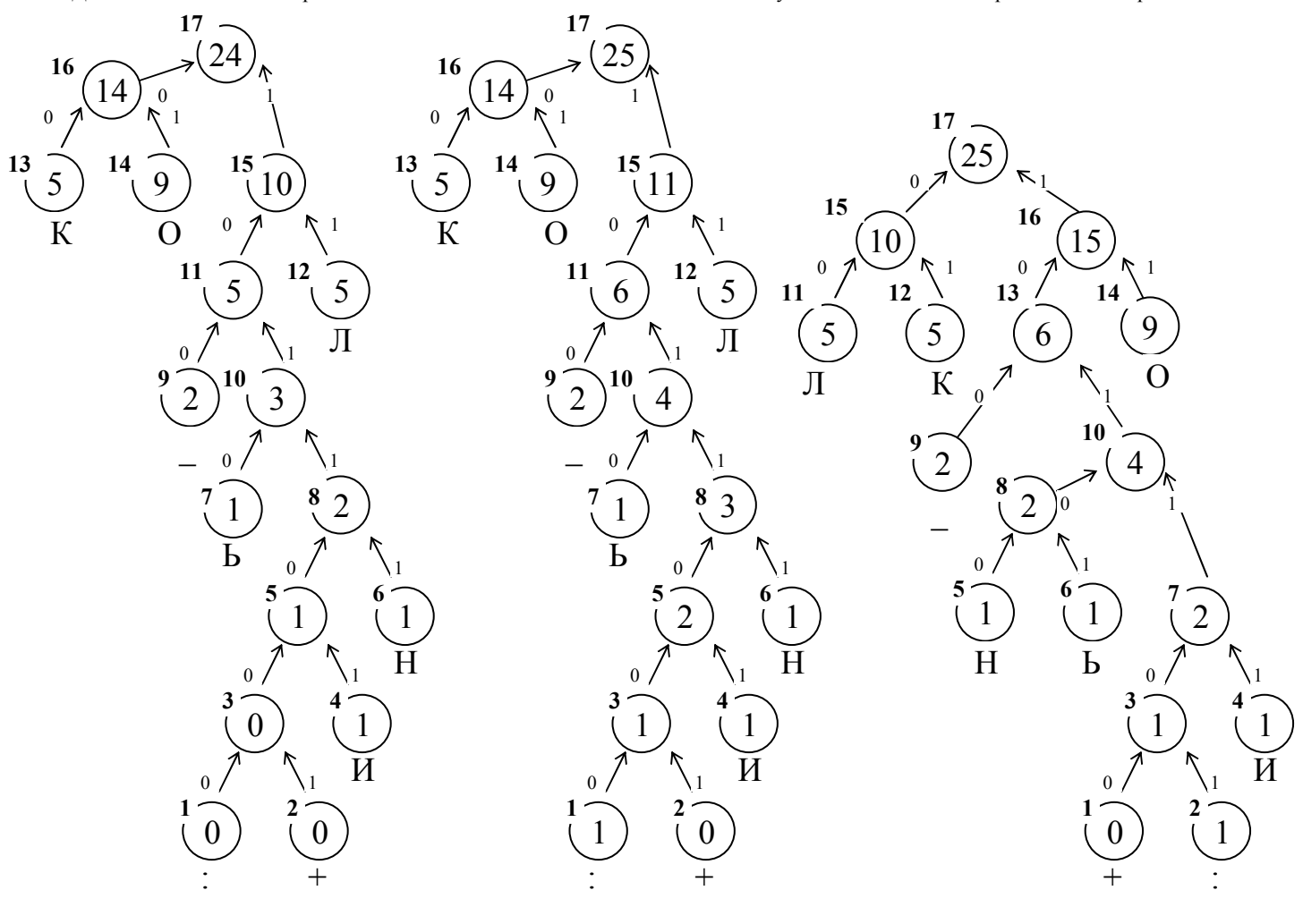

Итерация 26. Добавление символа ")". Проверяем наличие символа ")" в текущем дереве и формируем код 101100 0111 Увеличение веса символа и вышестоящих узлов

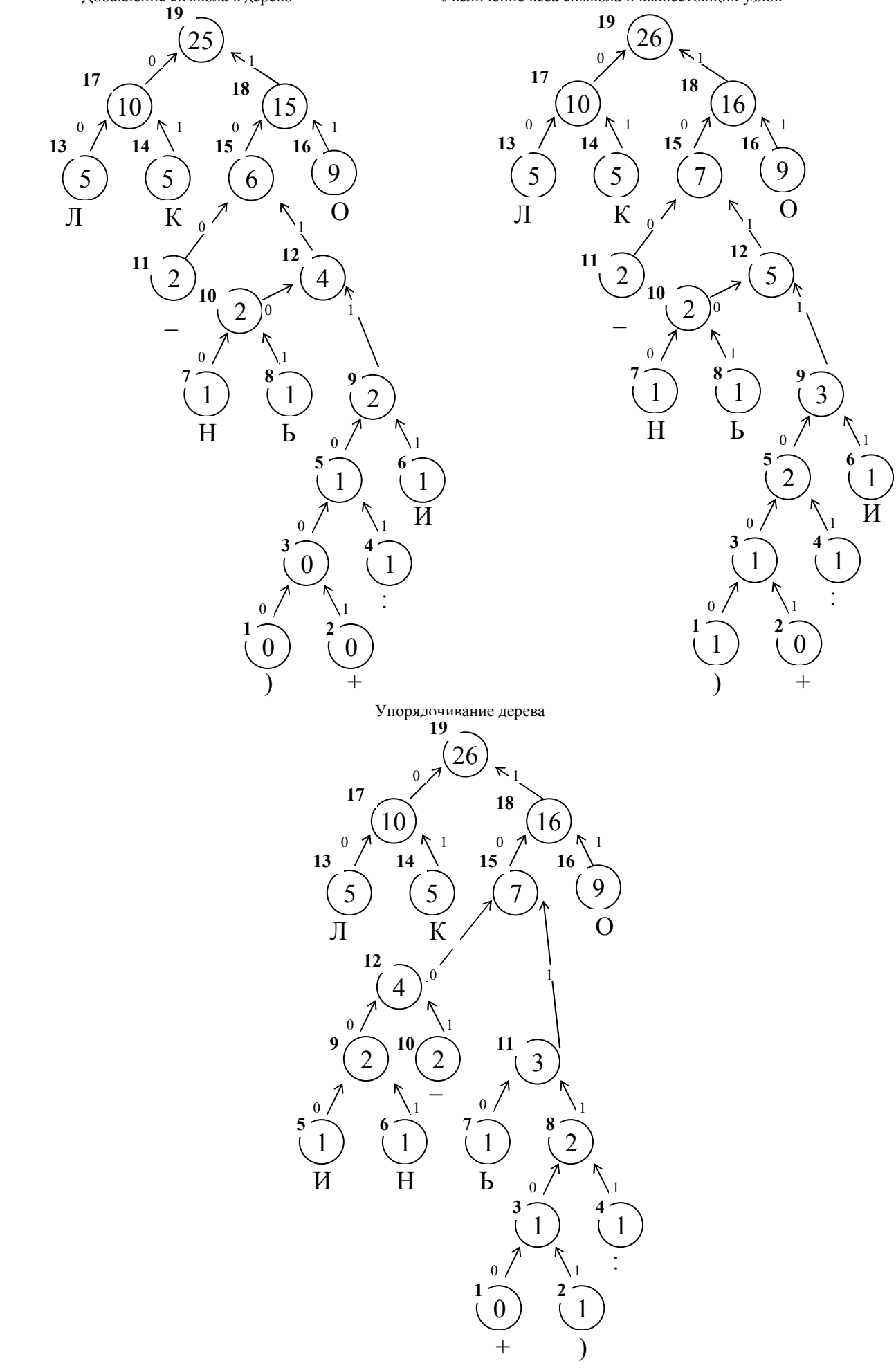

#### Код Хаффмана, полученный в результате адаптивного кодирования

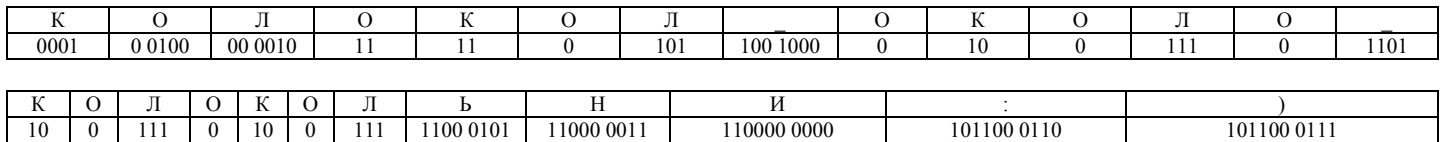

Объем исходного (несжатого) текста в равномерной кодировке  $V_{\text{HCX}} = 104$  бита Объем сжатого текста  $V_{c}$  = 102 бита

### Распаковка адаптивного кода Хаффмана и восстановление исходного текста

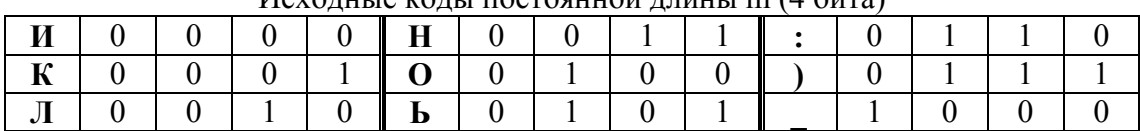

 $M_{\text{CVOMI}}$  из коды постоянной длины m  $(A \text{ for } a)$ 

Итерация 0. Создание пустого дерева.

Итерация 1. Декодирование первого символа. Из битого потока 0001 0 0100… выделяем первые 4 бита, определяем по таблице исходных кодов символ "К", добавляем его в пустое дерево

 $+$ 

 $\boldsymbol{0}$ **1**

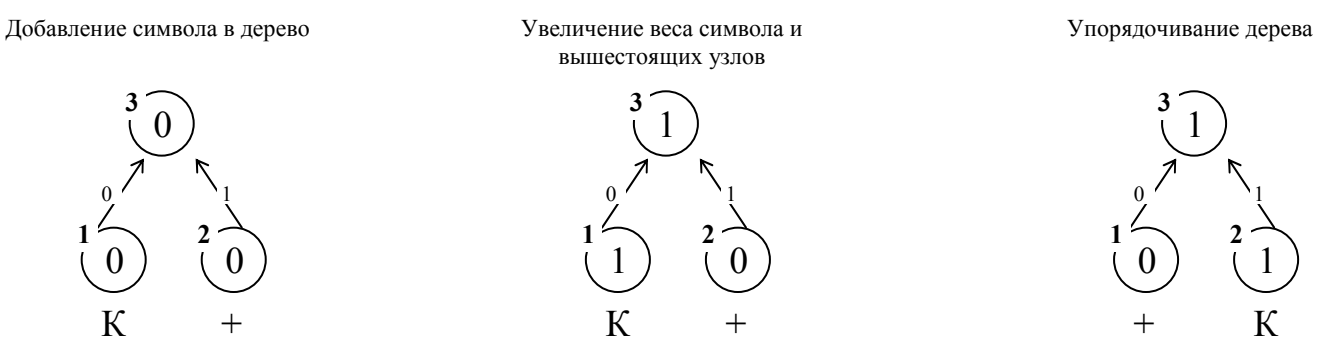

Итерация 2. Декодирование второго символа. По первому биту "0" в текущем битовом потоке …0 0100 00 0010… определяем, что был закодирован новый символ. Выделяем 4 бита, определяем по таблице исходных кодов символ "О", добавляем его в дерево, полученное после итерации 1.

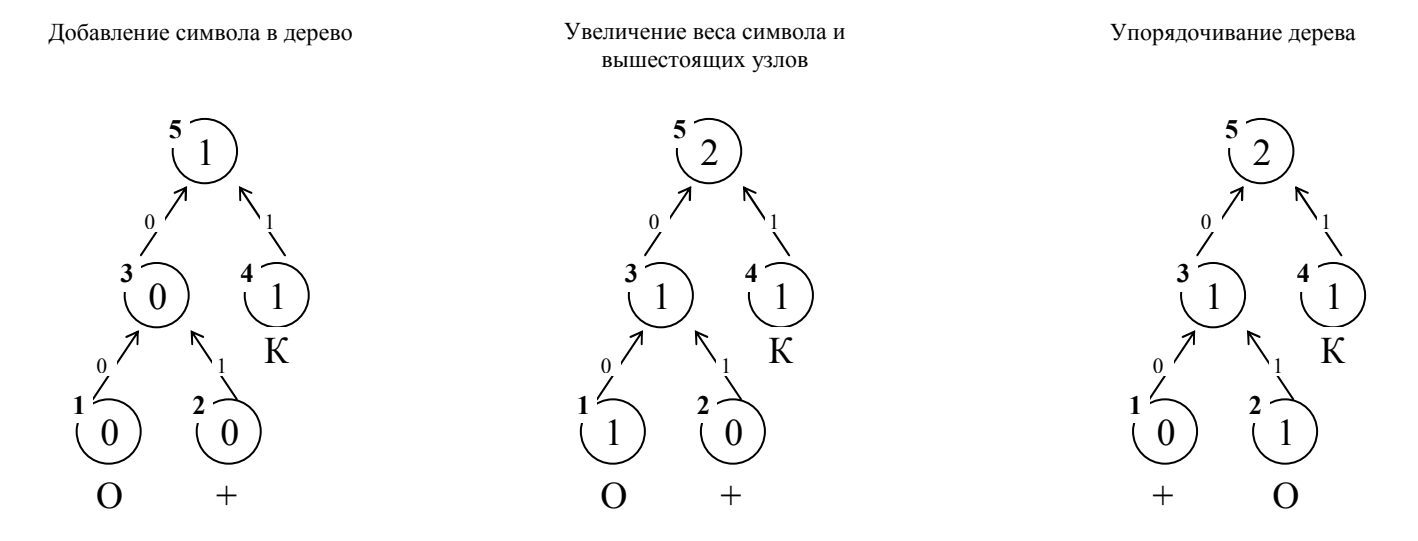

Итерация 3. Декодирование третьего символа. По коду "00" в текущем битовом потоке …00 0010 11… определяем, что был закодирован новый символ. Выделяем 4 бита, определяем по таблице исходных кодов символ "Л", добавляем его в дерево, полученное после итерации 2.

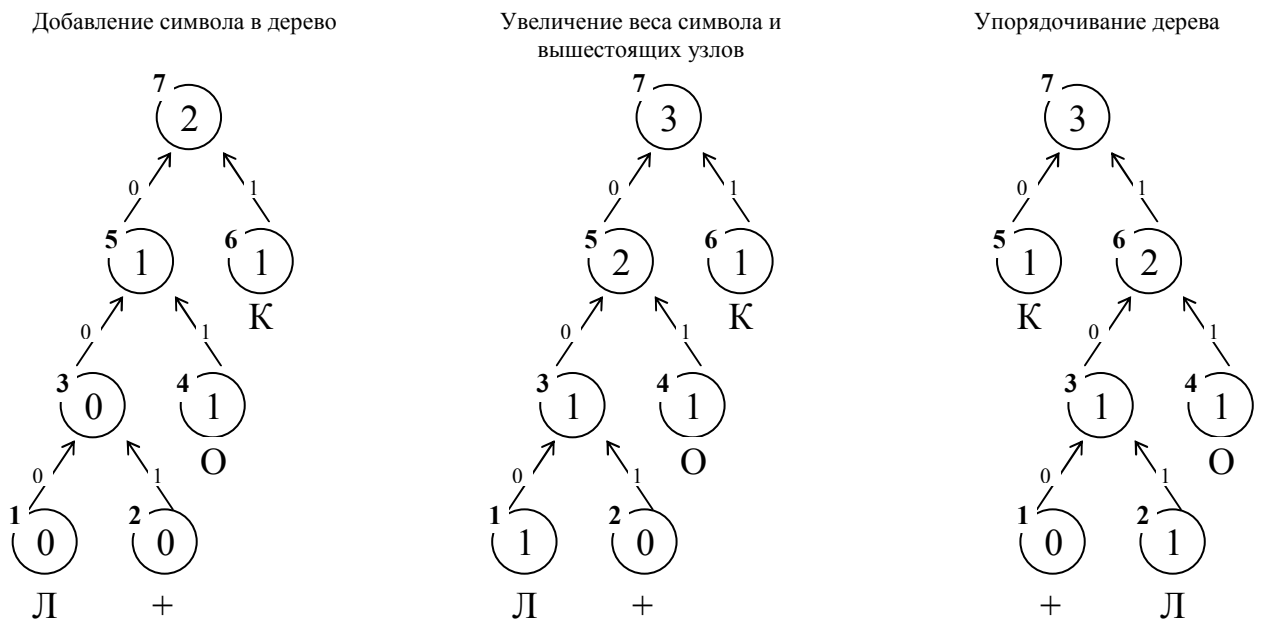

Итерация 4. Декодирование четвертого символа. По коду "11" в текущем битовом потоке …11 11 0… определяем, что был закодирован символ "О", уже содержащийся в дереве.

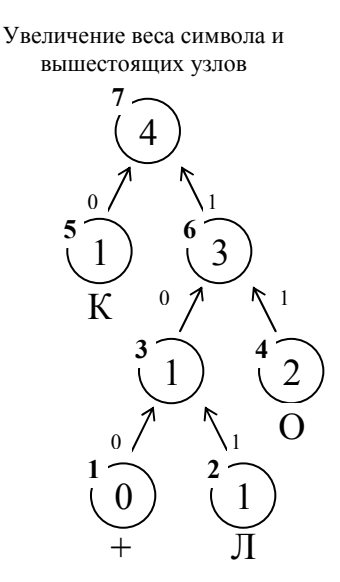

Упорядочивание дерева

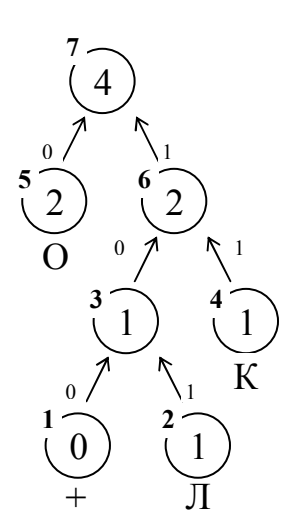